Below, there are some examples for using the most common types of calculators for DMS (Degree-Minute-Seconds) calculations and transforming between rectangular and polar coordinates.

### **1. Casio fx-220**

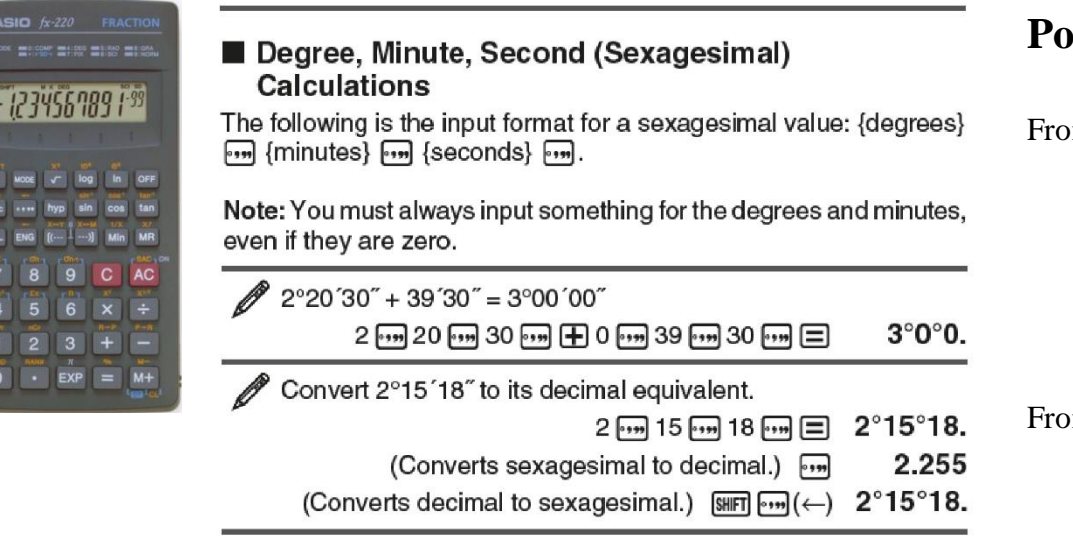

## **Polar/Rectangular conversions**

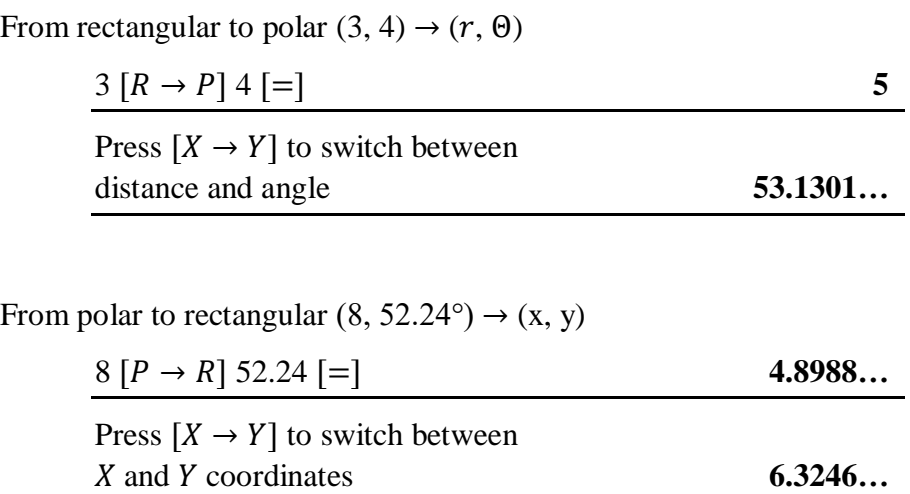

#### 2. Casio fx-220 PLUS

CASIO

 $\begin{bmatrix} x^{-1} \\ x^{-1} \end{bmatrix}$  [nCr]

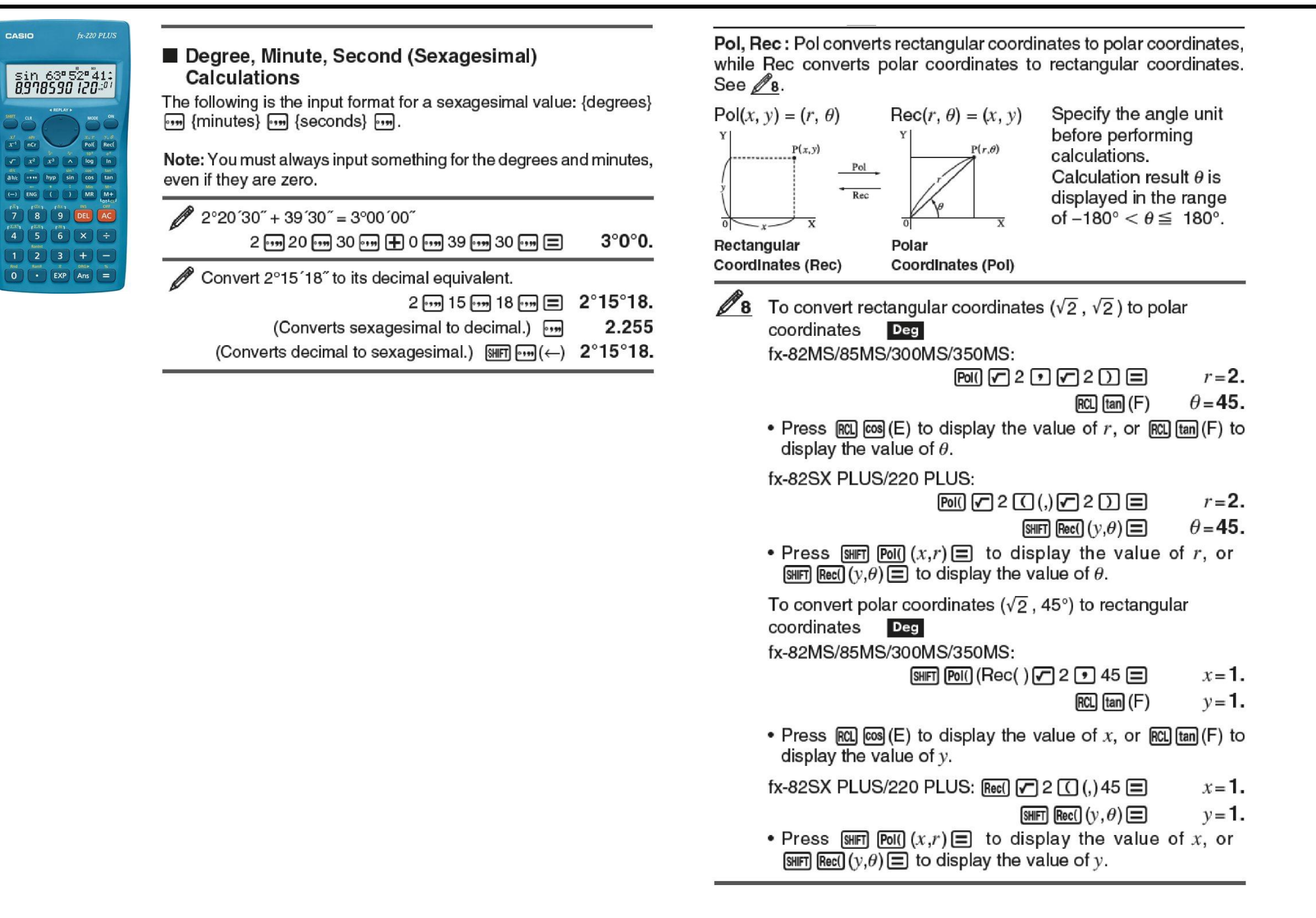

#### **3. Casio fx-570ES / fx-83GT / fx-83GT PLUS / fx-82ES**

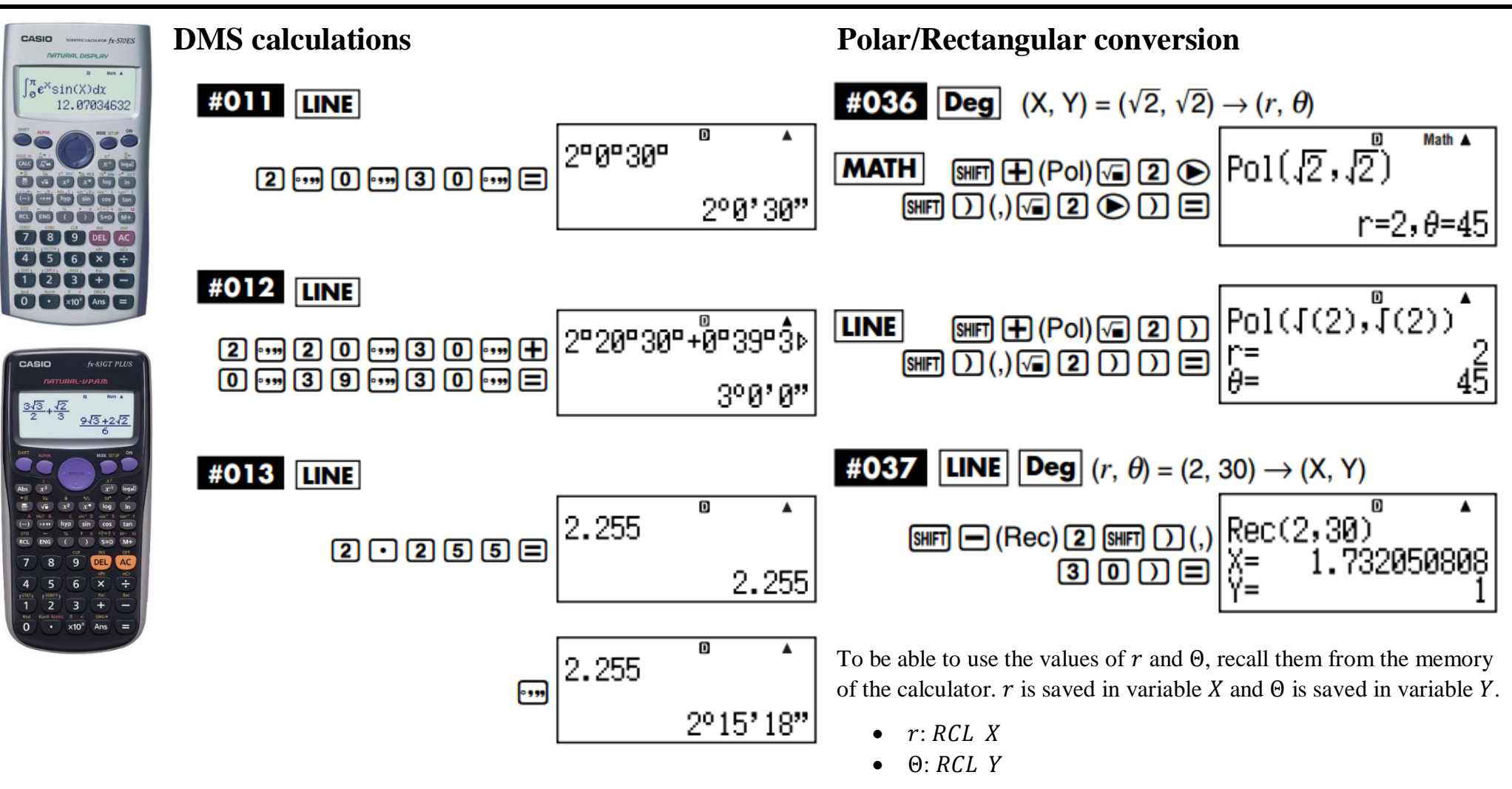

When converting from polar to rectangular, the  $X$  and  $Y$  values are saved in the  $X$  and  $Y$  variables.

## **4. SHARP EL-531WH / EL-W535X (and many more)**

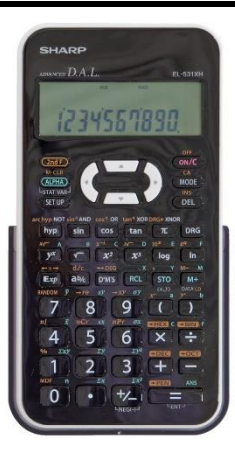

# $[10]$   $(D^{\circ}MS) \rightarrow DEG$

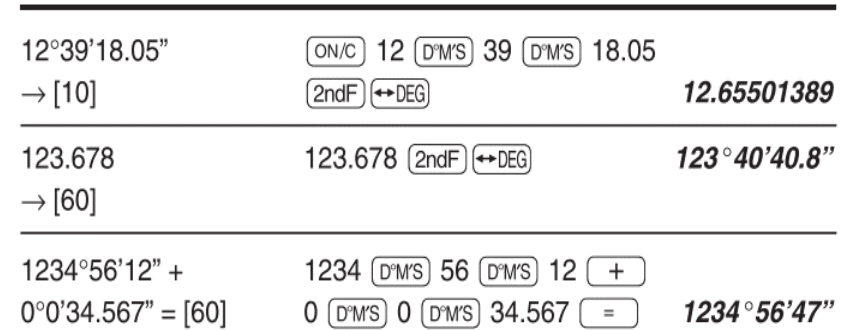

# **DMS calculations Polar/Rectangular conversion**

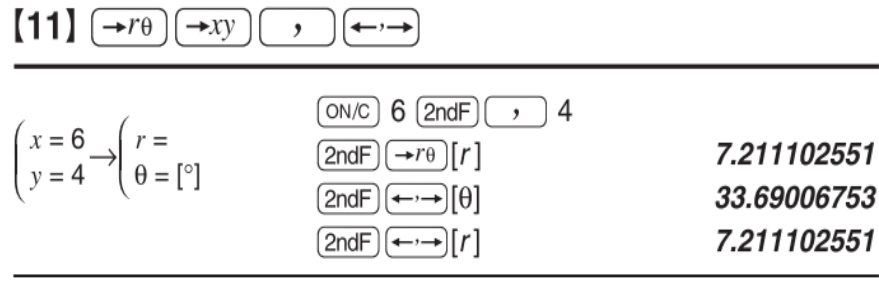

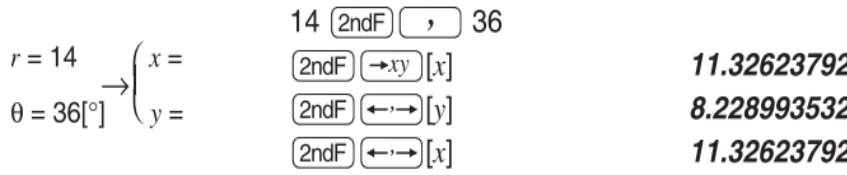

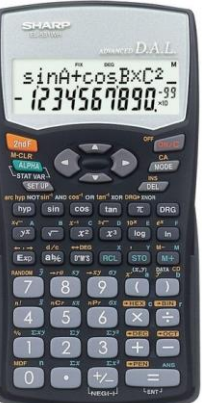